### **D.2 PANELV2 User's Manual**

This manual describes the input for program PANELV2, an extended version of program PANEL from Moran.

This program allows input of arbitrary airfoils for analysis, modification of airfoil shapes using "bumps," and output of a file for plotting or other analysis. The program runs interactively. The input file for arbitrary airfoils is given below. (the disk with the program includes sample files, identified by ending in ".pan")

INPUT DESCRIPTION (all numeric input is in 2F10.5 format)

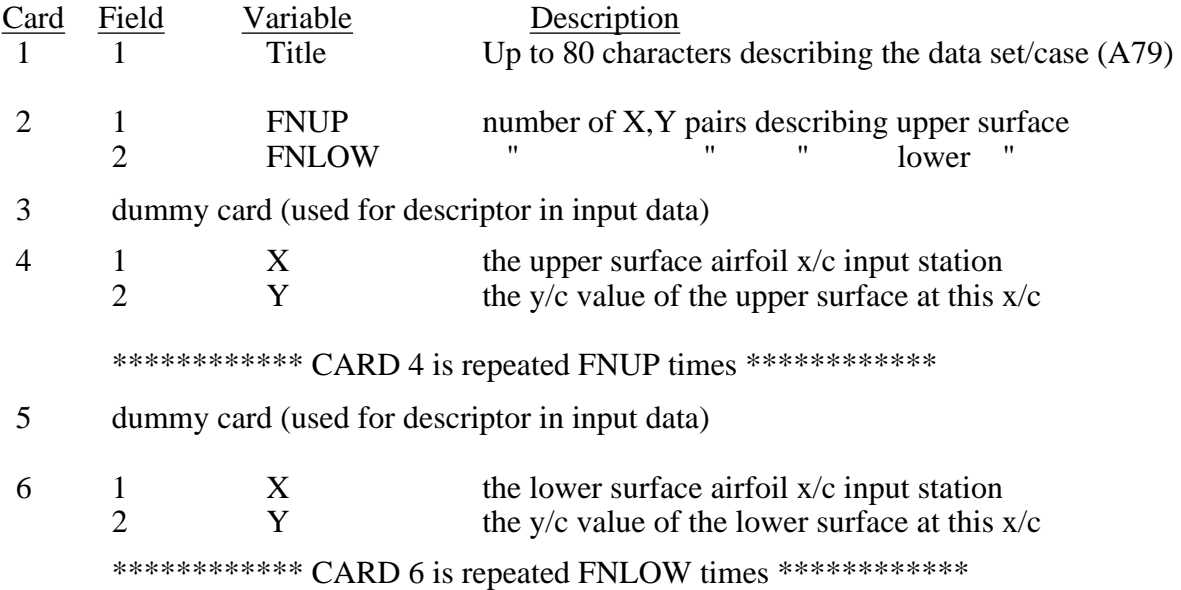

#### Notes:

- 1. Airfoils are input from leading edge to trailing edge.
- 2. The leading edge point must be input twice: once for the upper surface and once for the lower surface descriptions.

### OUTPUT FILE FORMAT

- Card 1. TITLE
	- 2. Heading for output
	- 3. 4 fields: 4F10.4, this card contains
		- i) angle of attack, in degrees
		- ii) lift coefficient
		- iii) moment coeficient (about the quarter chord)
		- iv) drag coefficient from surface pressure integration (should be zero)
	- 4. Number of points in
	- 5. Heading for output
	- 6. 4 fields: 4F20.7 Note: this card is repeated for each control point
		- i) x/c, airfoil ordinate
		- ii) y/c, airfoil ordinate
		- iii) Cp, pressure coefficient
		- iii) Ue/Uinf, the surface velocity at  $x/c$ ,  $y/c$

## A sample input file illustrating the format:

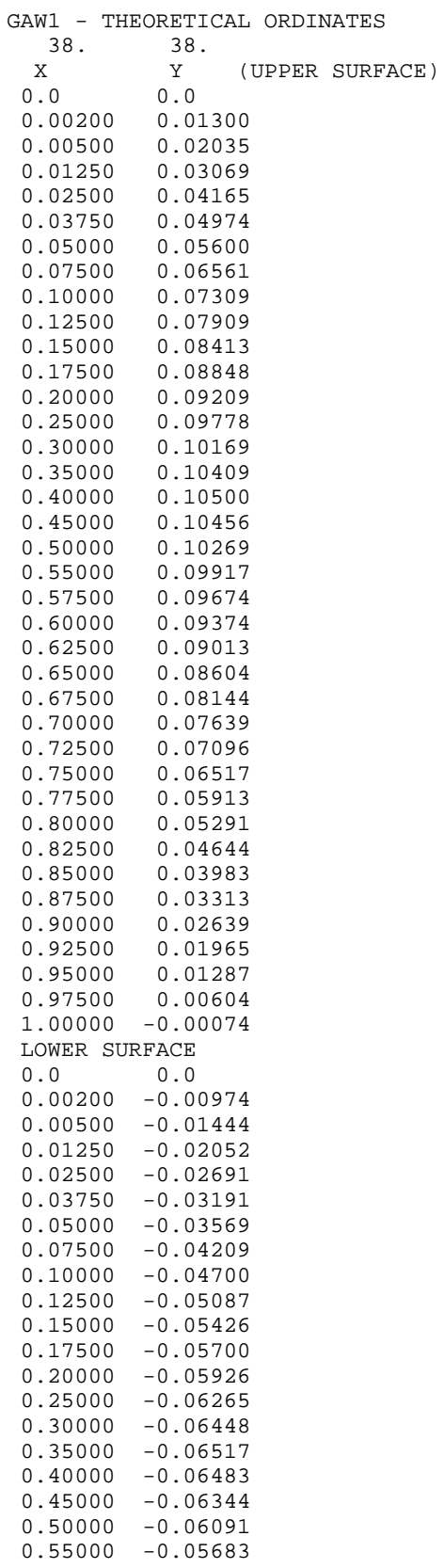

# **D-8** Applied Computational Aerodynamics

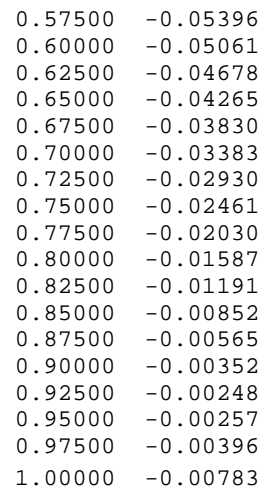

A sample output from PANELv2:

 PROGRAM PANELv2 Revised version of Moran code modifications by W.H. Mason INPUT NLOWER, NUPPER (nupper and nlower MUST be equal, and nupper + nlower MUST be less than 100) 40,40 for internally generated ordinates, enter 0 to read an external file of ordinates, enter 1 1 Enter name of file to be read: gaw1.pan Input file name:gaw1.pan File title:: GAW1 - THEORETICAL ORDINATES

NU = 38 NL = 38

Upper surface ordinates

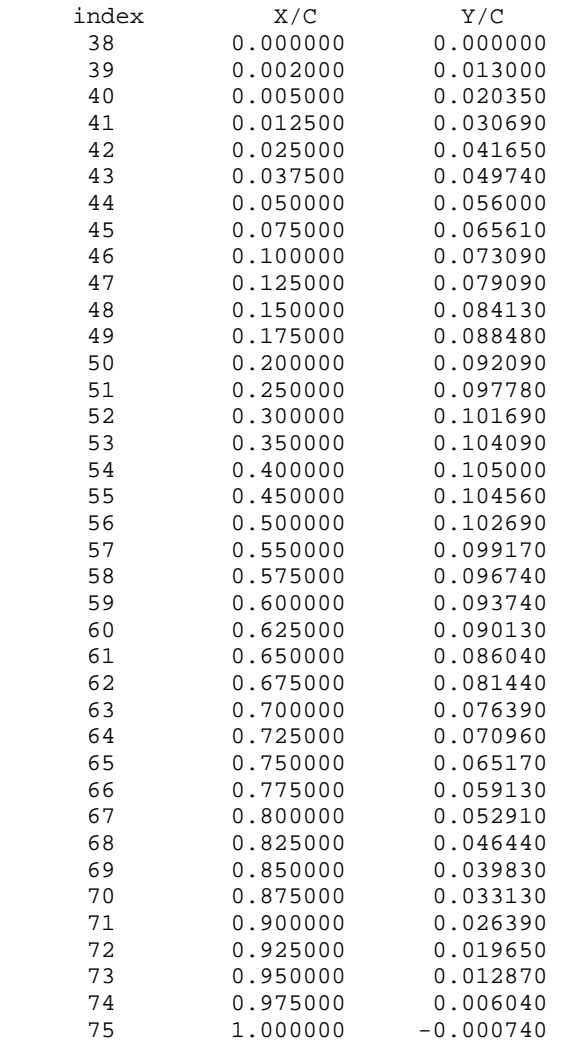

Lower surface ordinates

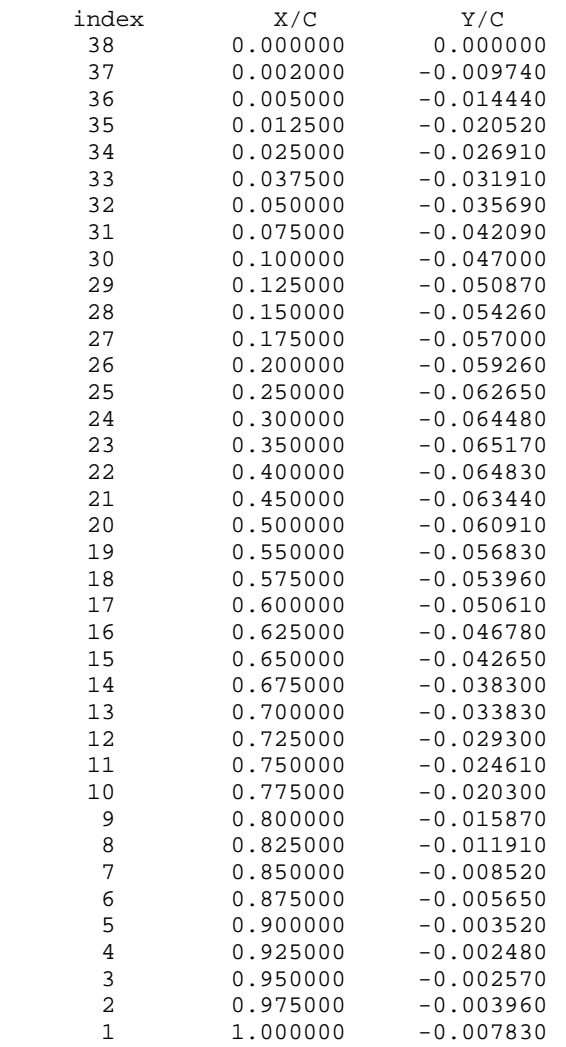

internally generated estimate of leading edge point

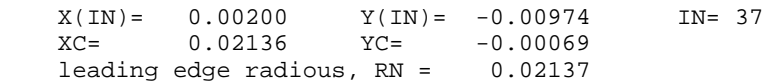

Airfoil shape after interpolation in slopy2

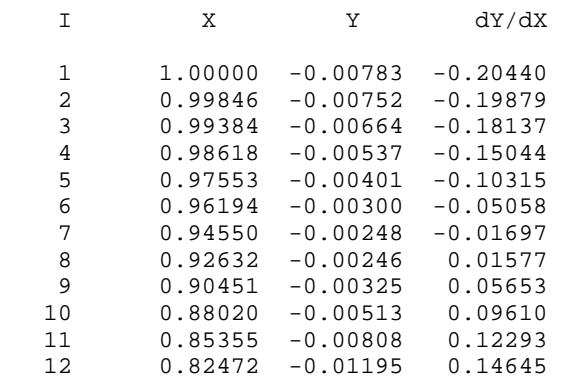

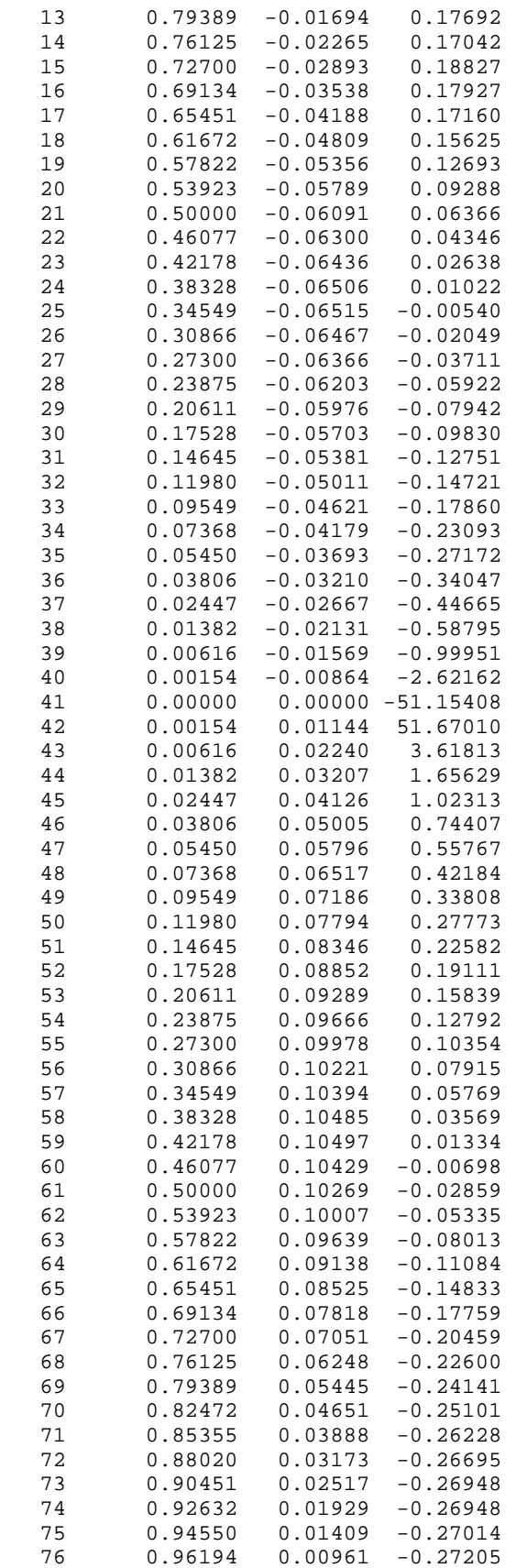

```
D-12 Applied Computational Aerodynamics
```
 77 0.97553 0.00590 -0.27349 78 0.98618 0.00300 -0.27251 79 0.99384 0.00092 -0.27123 80 0.99846 -0.00032 -0.27057 81 1.00000 -0.00074 -0.27028 do you want to modify this airfoil? (Y/N): y do you want to add a bump to this airfoil? (Y/N): y upper (1) or lower(0) surface? 1 input begining, middle and end of bump .05,.5,.9 input size of bump: + adds to thickness - subtracts from thickness .03 Airfoil modification I X/C Y/C baseline delta Y/C Y/C 41 0.00000 0.00000 0.00000 0.00000 42 0.00154 0.01144 0.00000 0.01144 43 0.00616 0.02240 0.00000 0.02240 44 0.01382 0.03207 0.00000 0.03207 45 0.02447 0.04126 0.00000 0.04126 46 0.03806 0.05005 0.00000 0.05005 47 0.05450 0.05796 0.00000 0.05796 48 0.07368 0.06517 0.00003 0.06520 49 0.09549 0.07186 0.00021 0.07208 50 0.11980 0.07794 0.00070 0.07864 51 0.14645 0.08346 0.00168 0.08514 52 0.17528 0.08852 0.00330 0.09183 53 0.20611 0.09289 0.00566 0.09854 54 0.23875 0.09666 0.00874 0.10540 55 0.27300 0.09978 0.01243 0.11221 56 0.30866 0.10221 0.01649<br>57 0.34549 0.10394 0.02059 57 0.34549 0.10394 0.02059 0.12453 58 0.38328 0.10485 0.02434 0.12920 59 0.42178 0.10497 0.02736 0.13234 60 0.46077 0.10429 0.02932 0.13361 61 0.50000 0.10269 0.03000 0.13269 62 0.53923 0.10007 0.02914 0.12922 63 0.57822 0.09639 0.02669 0.12308 64 0.61672 0.09138 0.02297 0.11435 0.08525 66 0.69134 0.07818 0.01376 0.09194 67 0.72700 0.07051 0.00935 0.07986 68 0.76125 0.06248 0.00566 0.06813 69 0.79389 0.05445 0.00292 0.05737  $0.79389$   $0.05445$  0.00292<br>0.82472 0.04651 0.00119 71 0.85355 0.03888 0.00031 0.03920 72 0.88020 0.03173 0.00003 0.03176 73 0.90451 0.02517 0.00000 0.02517 74 0.92632 0.01929 0.00000 0.01929

 75 0.94550 0.01409 0.00000 0.01409 76 0.96194 0.00961 0.00000 0.00961 77 0.97553 0.00590 0.00000 0.00590 *report typos and errors to W.H. Mason* Appendix D: Programs D-13

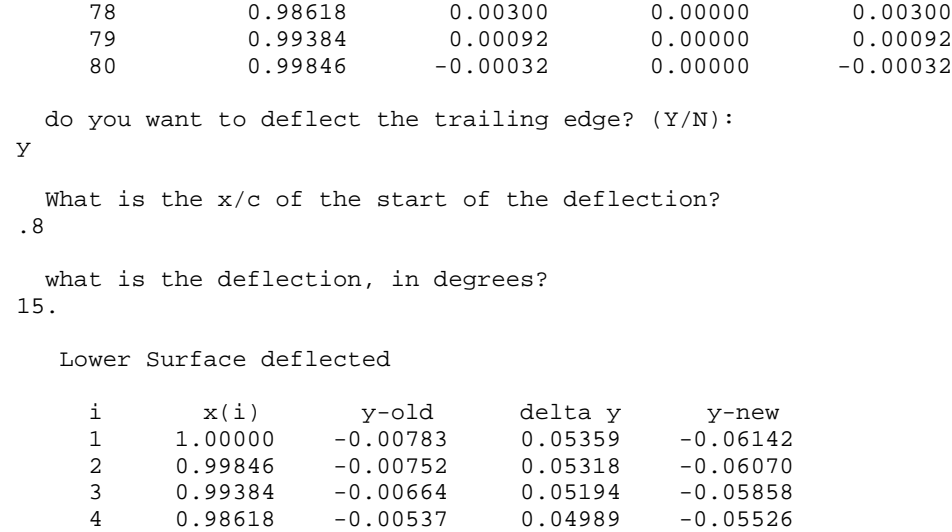

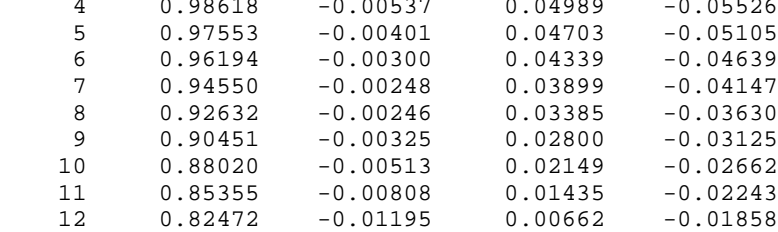

Upper Surface deflected

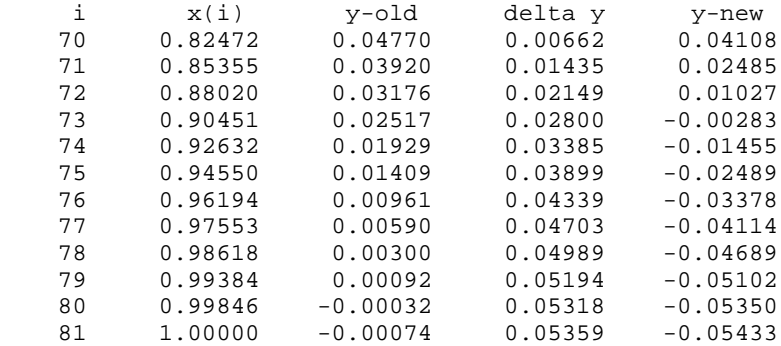

setting up coefficient matrix - takes some time

Computing LU decomposition - may take awhile

input alpha in degrees

2.

Pressure and Velocity distributions

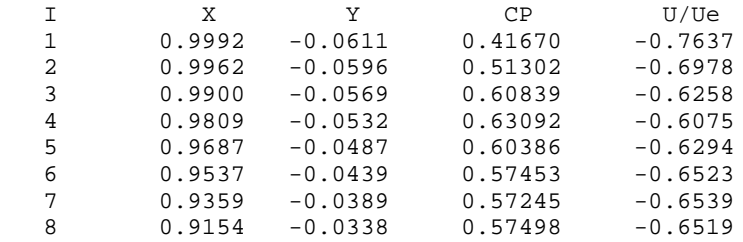

# **D-14** Applied Computational Aerodynamics

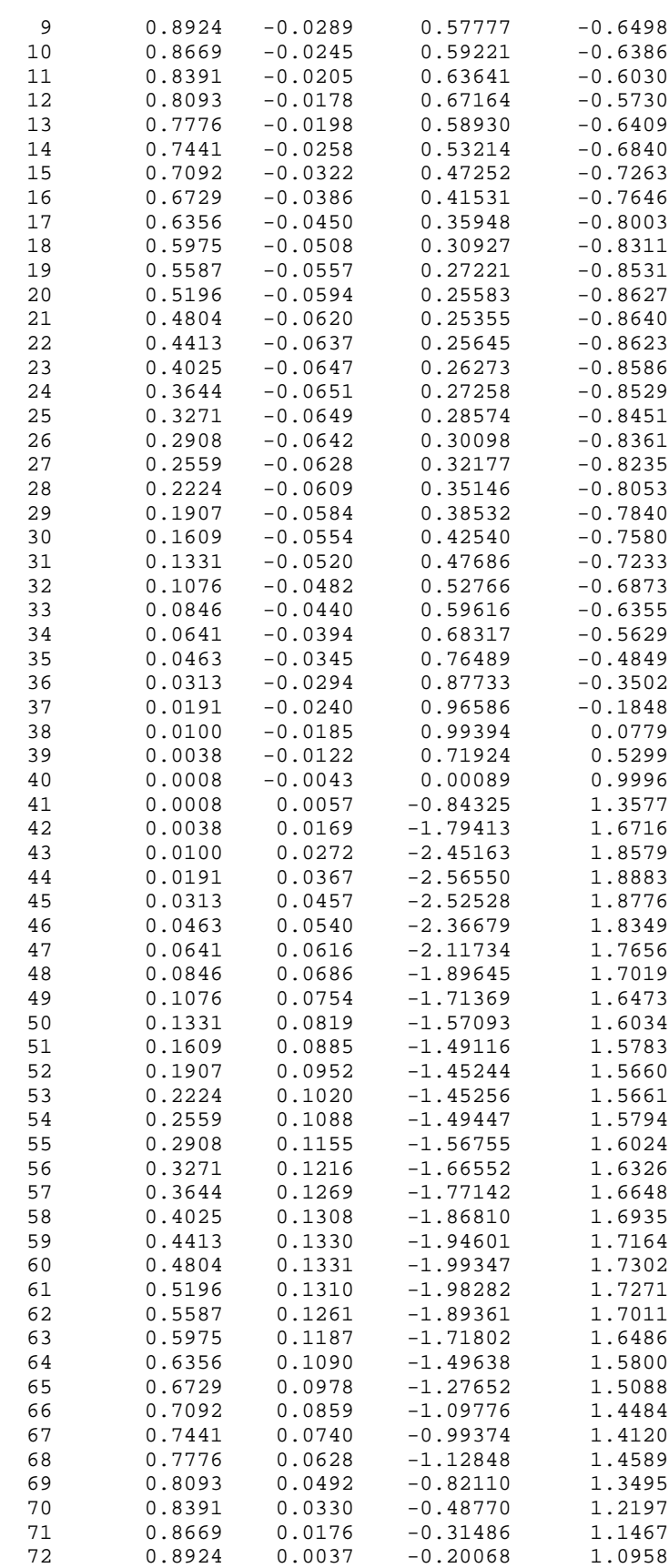

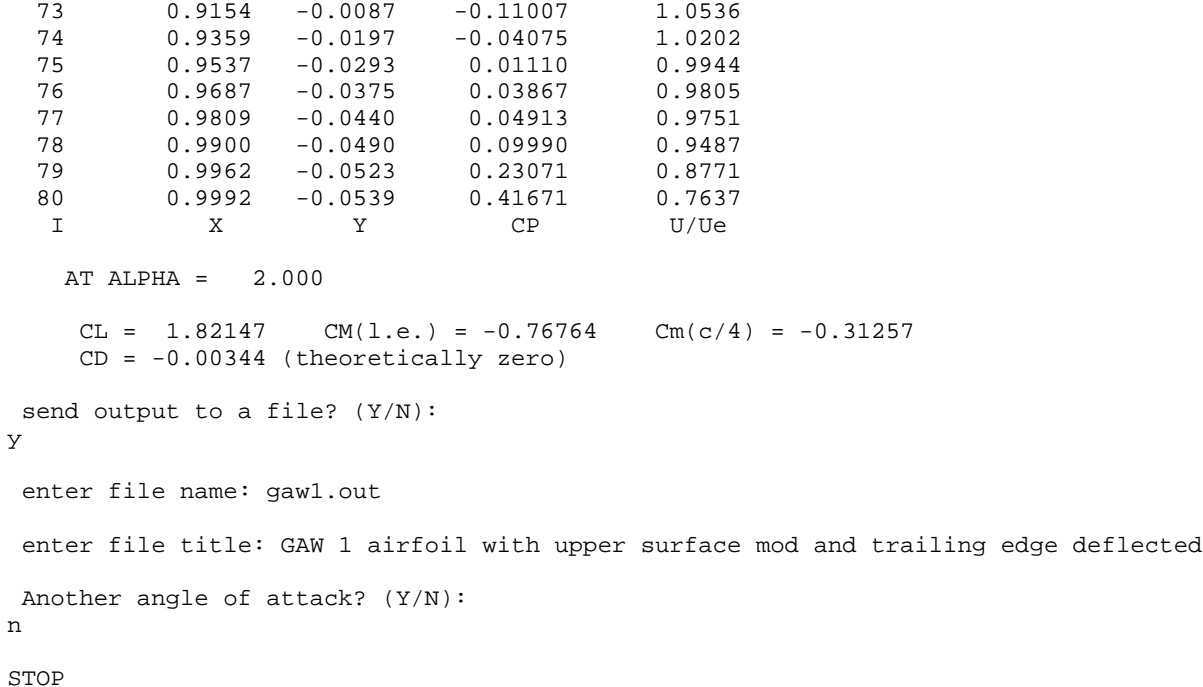

The output disk file generated from the above is given here (for a 44,44 panel case):

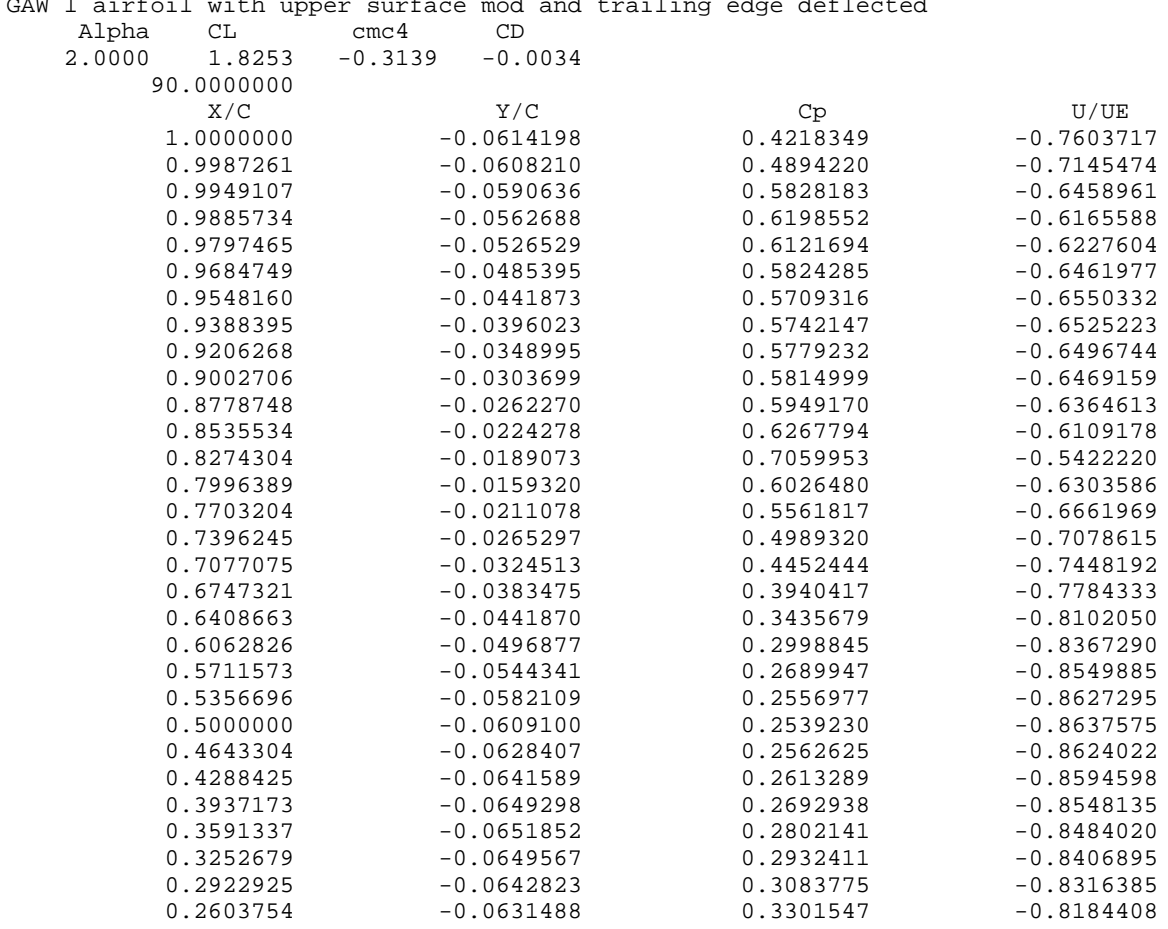

GAW 1 airfoil with upper surface mod and trailing edge deflected

# **D-16** Applied Computational Aerodynamics

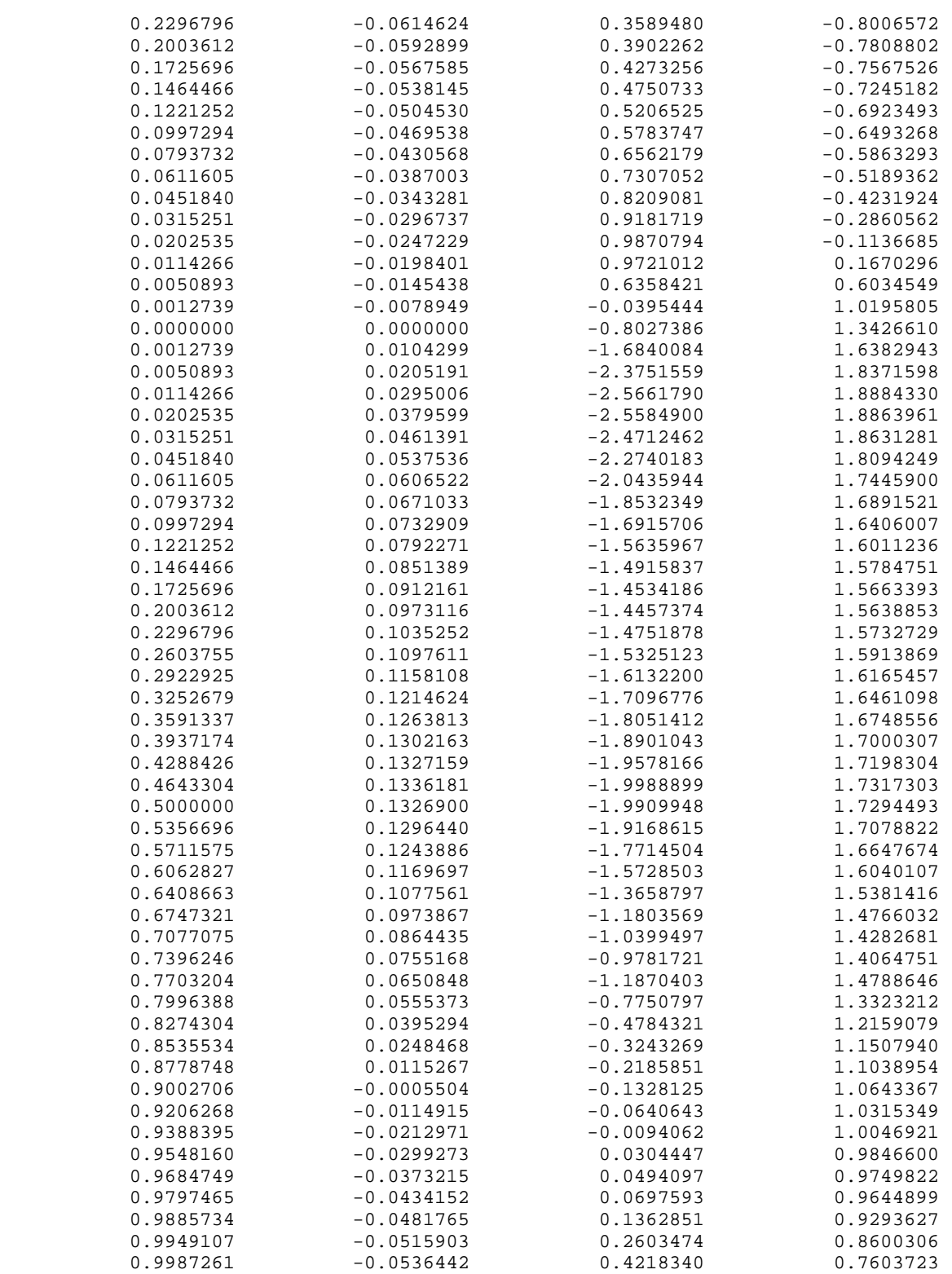